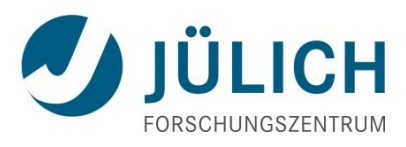

# Synergizing ETICS and UNICORE Software

18. Mai 2010

Mitglied der Helmholtz-Gemeinschaft

Mitglied der Helmholtz-Gemeinschaft

André Giesler, Elisabetta Ronchieri, Michele Dibenedetto, Achim Streit

UNICORE Summit 2010

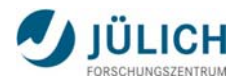

#### **Outline**

- **Short introduction to ETICS**
- UNICORE benefit: Building UNICORE software components with ETICS
- **Demo: creating an UNICORE RPM package with ETICS**
- **ETICS benefit: Extending ETICS infrastructure with** UNICORE submission service
- **-** Demo: submitting an ETICS job with UNICORE plug-in

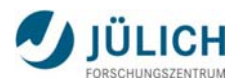

# **The ETICS Project**

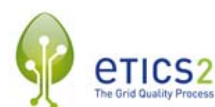

- ETICS stands for "E-infrastructure for Testing, Integration and Configuration of Software"
- **Partially funded by the European Commission**
- Started in January 2006, ended as ETICS-2 in February 2010.
- 8 partners led by CERN
- **Software released in the open source community and** incorporated in other projects, e.g. EMI

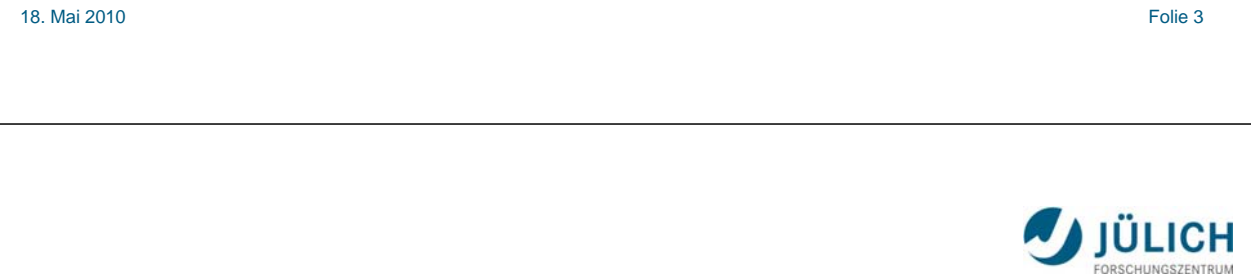

## **The ETICS software in a nutshell**

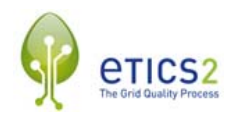

- **Integrated infrastructure for the automated build,** configuration, integration, testing and **QA verification** of software
- **Scheduled** or **on-demand** build and test jobs
- **Built-in connectors** to distribute build jobs on infrastructures **locally** or **remotely** from standard job management systems to grid communities
- **Repositories** of configuration metadata, packages and build, test and quality reports
- **It's multi-platform** and **independent** from any specific programming language, build or test tools

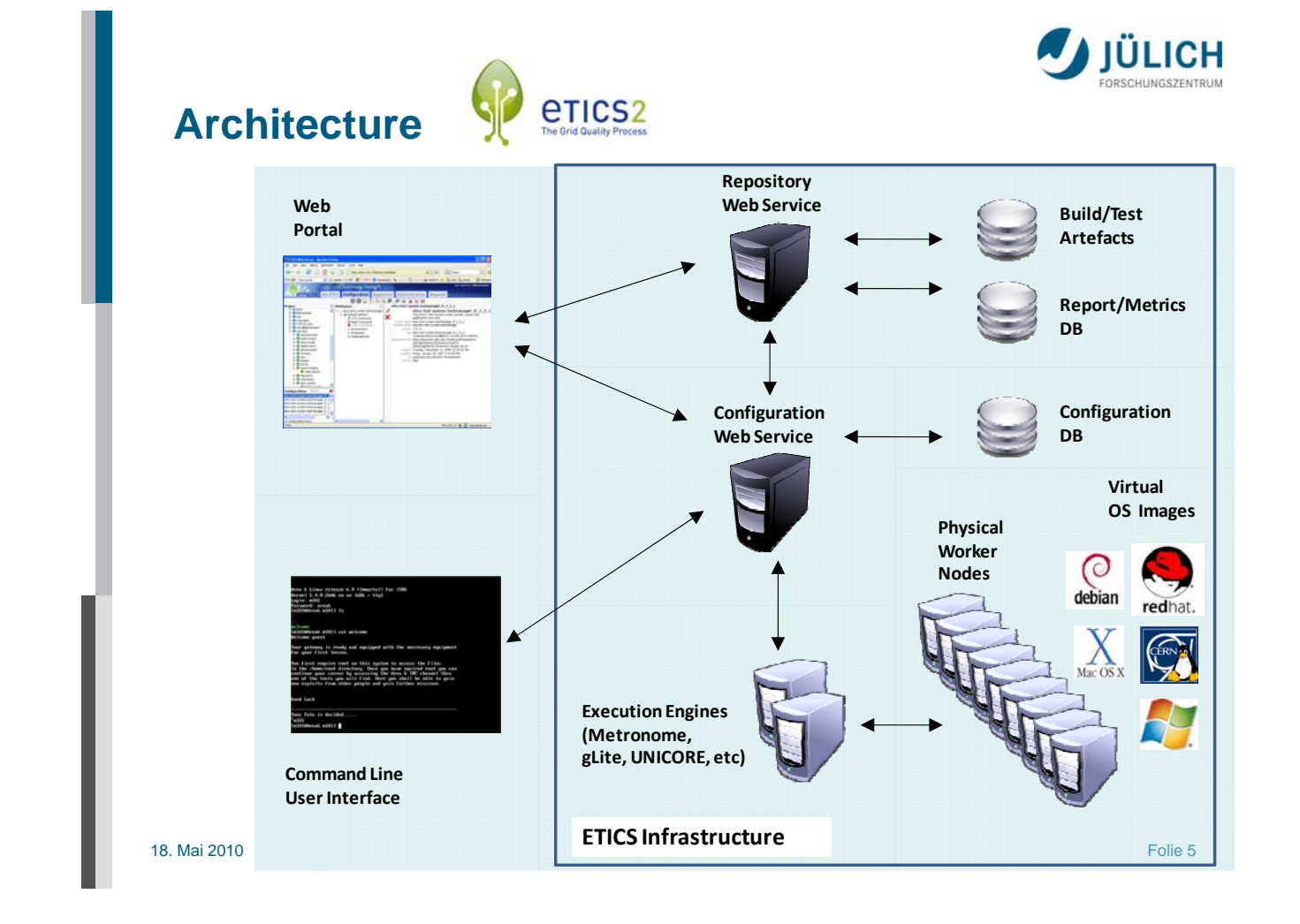

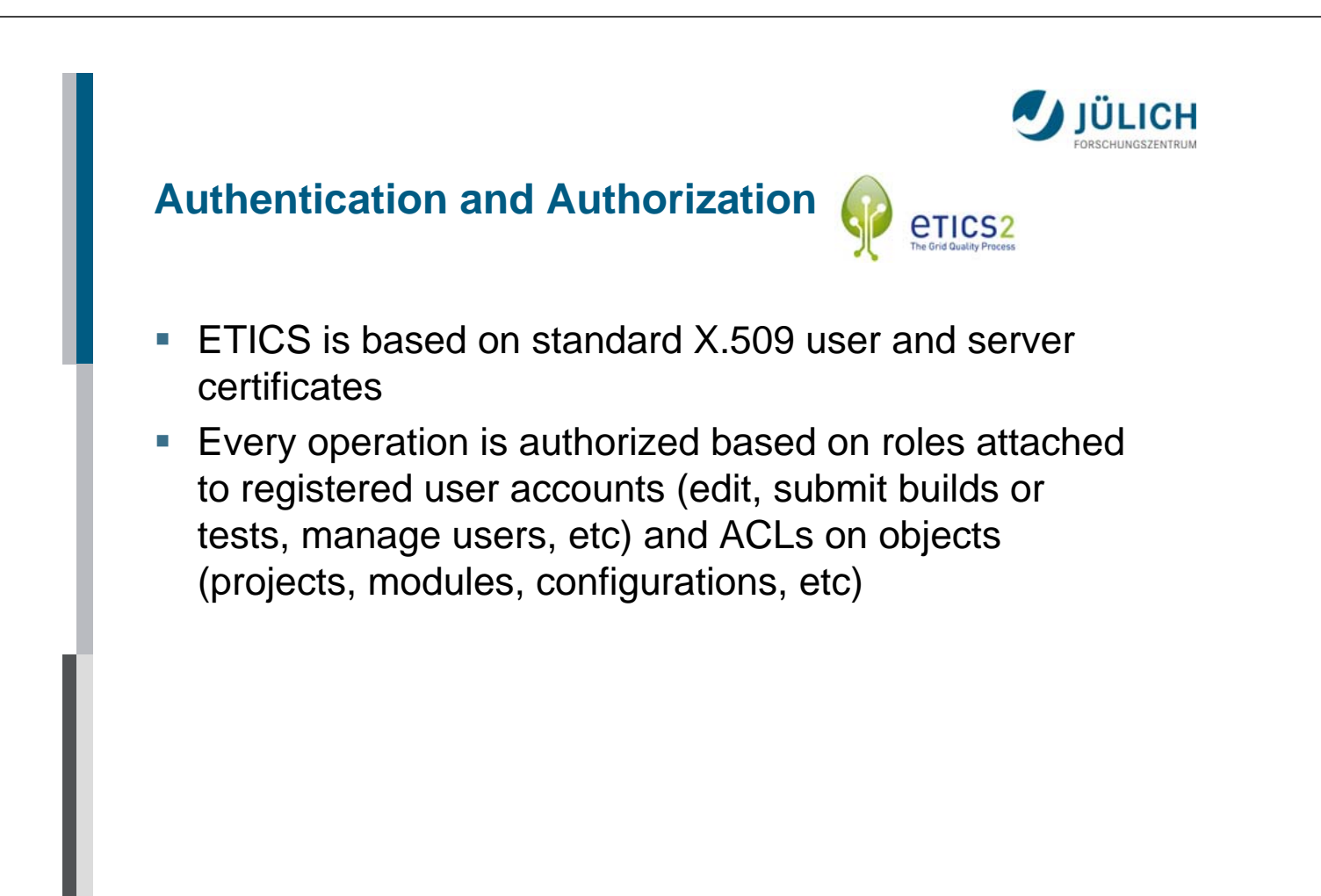

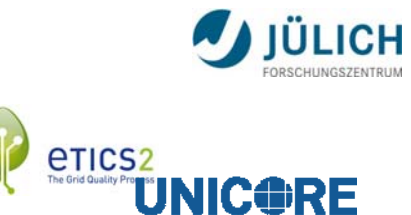

- **Benefits for UNICORE - Development**
- **The UNICORE 6 development is centralised at the** SourceForge source code repository
- **UNICORE software components are maintained by** state-of-the-art tools like Maven, Ant, or Subversion
- **ETICS provides these tools as well, so that all** common UNICORE development processes can be managed in the ETICS system
- **Of course, UNICORE major development will remain** at SourceForge.
- Why is it in spite of that advantageous to UNICORE to use also ETICS for development?

18. Mai 2010 Folie 7

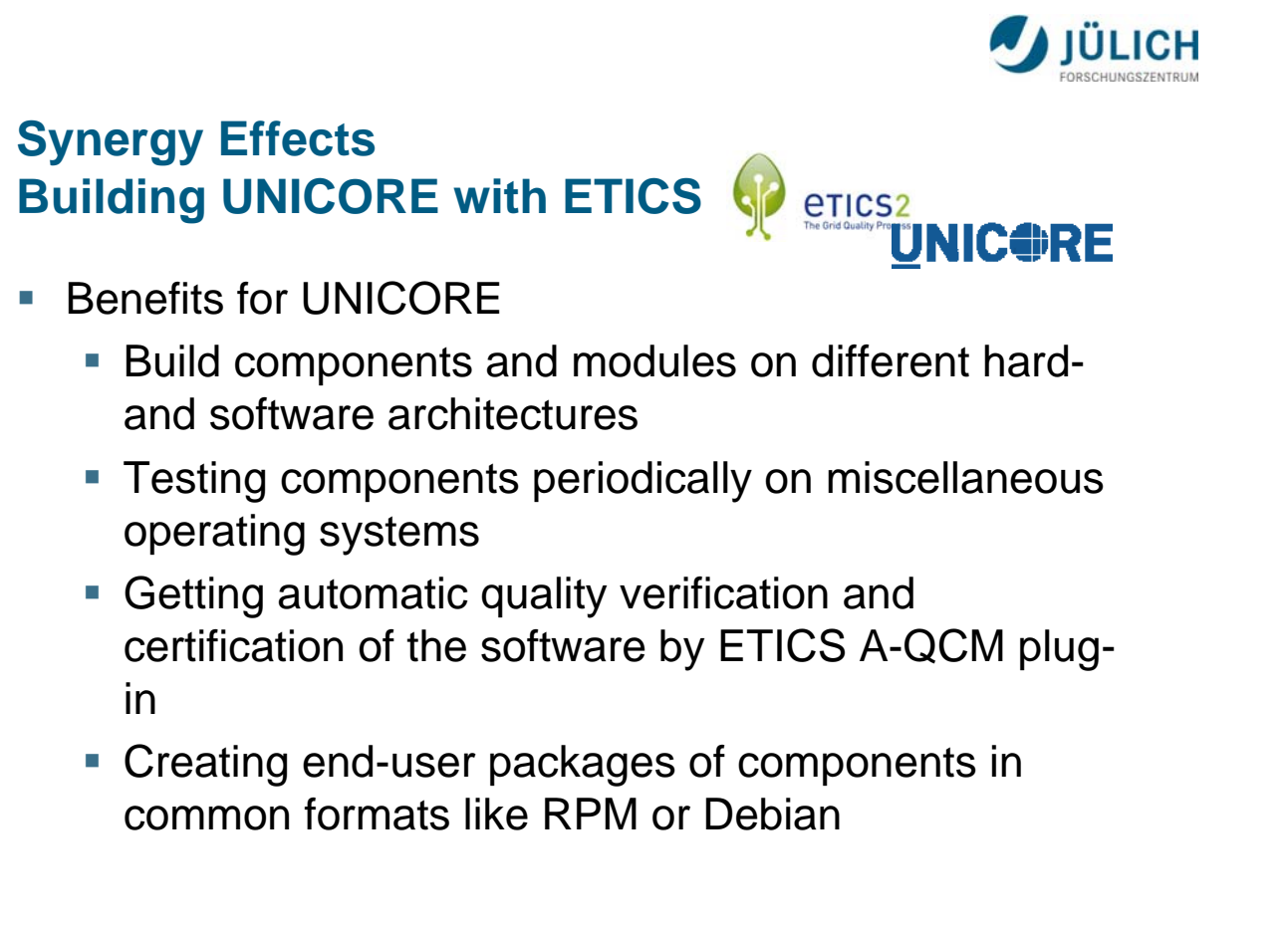

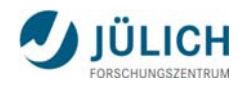

#### **Demo: Building a RPM package of the UNICORE command line client - UCC**

- **ETICS** comes up with a built-in packaging system that is able to build distribution packages on several supported platforms (e.g. tar balls, RPMS, debs, MSIs)
- **However, UNICORE wants to distribute the files to** particular directories, so the built-in packager is overwritten by appropriate custom packaging (custom spec-file)
- **.... Demonstrating the RPM build with the ETICS Web** Client...

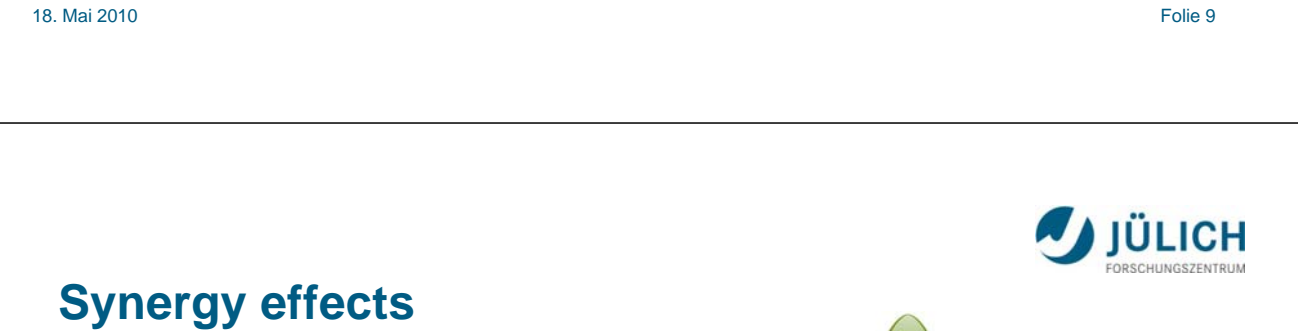

#### **Extending the ETICS system by an**  etics<sub>2</sub> **UNIC‡RE UNICORE-based submission service**

- **Originally, ETICS job submission relied on an** execution system based on the NMI Metronome software
- **However, during ETICS-2 the resource management** logic was re-engineered to allow the integration of different job engines in the system
- As a result the new standalone ETICS Submission Web Service (ESWS) was designed providing a generic submission interface
- Goal: Open ETICS to different HPC and grid communities using their own grid middleware

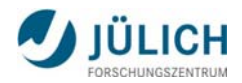

#### **ESWS Architecture**

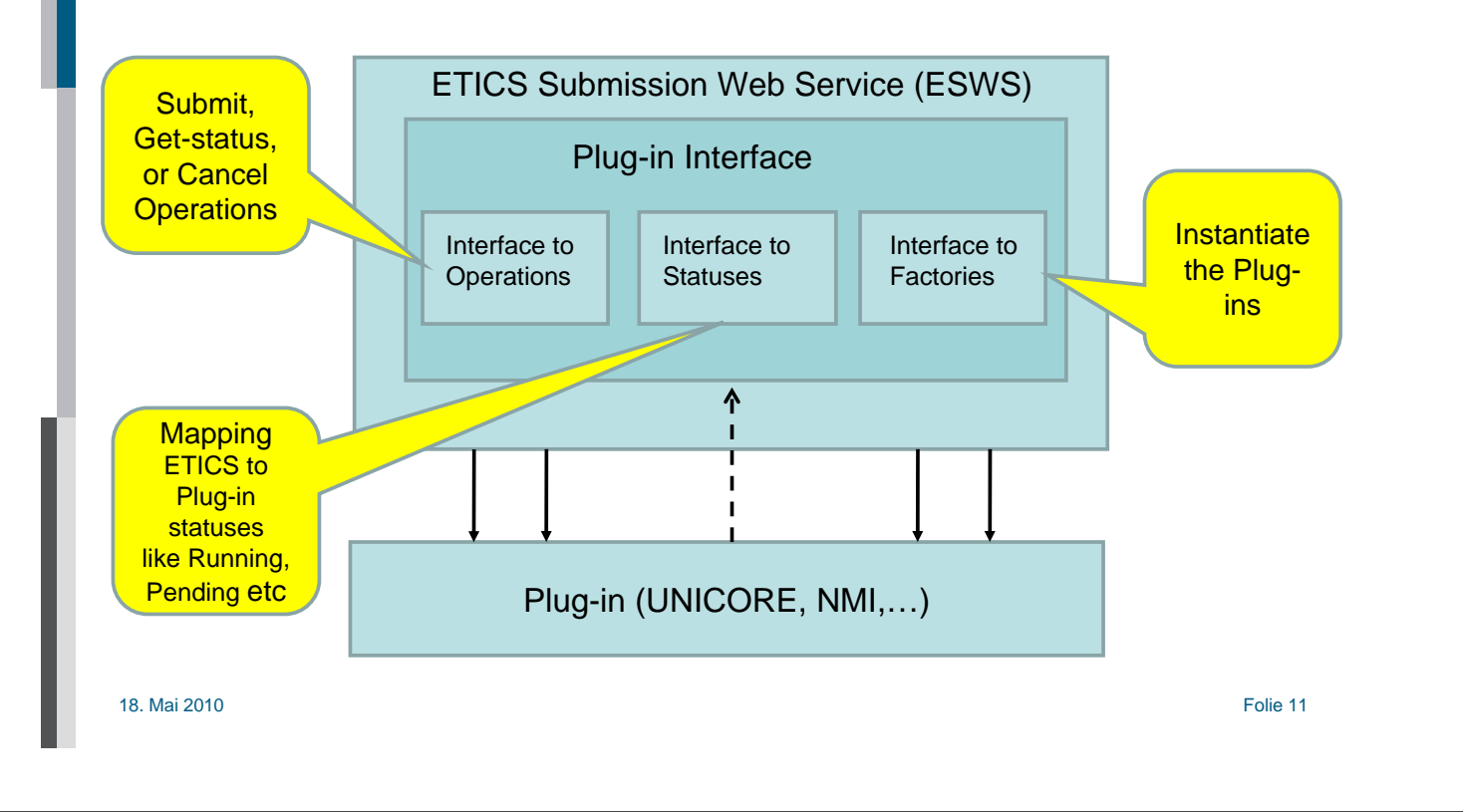

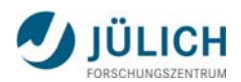

# **Available ESWS Plug-ins**

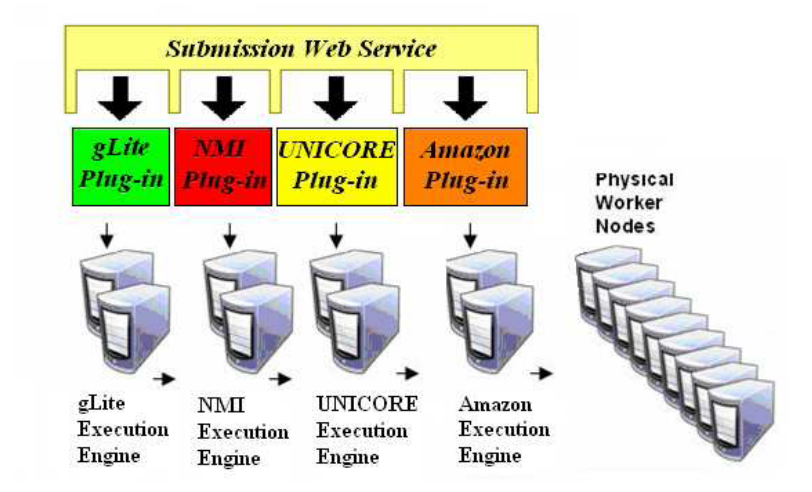

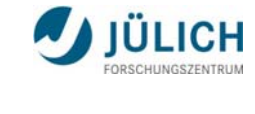

# **The UNICORE ESWS plug-in**

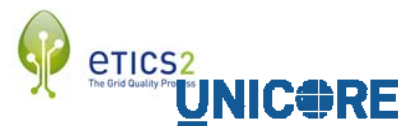

- **The UNICORE plug-in implements the job operations of** the ESWS interface by calling the UNICORE Command-line Client UCC
- Typical lifecycle of a job in the plug-in:
	- connecting to a UNICORE Server
	- submit ETICS job
	- **fetching job status**
	- **get-output when finished**
- When getting the output, the ETICS job files are exported from the UNICORE worker node to the ESWS and from there to an ETICS repository

18. Mai 2010 Folie 13

## **ESWS instance at Jülich**

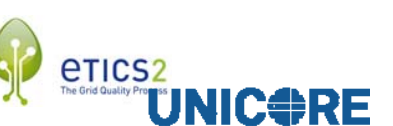

**IÜLICH** 

- An ESWS is installed at Forschungszentrum Jülich which is using further ETICS services at CERN and INFN (Bologna)
- **ESWS** instance at Jülich has got plugged in a UNICORE submitter
- Several UNICORE Servers are registered to that UNICORE submitter
- **The ESWS instance is accessible from all ETICS** users or services whose X.509 certificate are registered at the ESWS machine

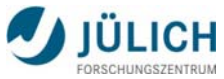

#### **Demo: Submitting an ETICS remote build**  erics<sub>2</sub> **<u>ÜNICORE</u> by using the UNICORE ESWS plug-in**

- **The UNICORE plug-in is integrated in the release** candidate of the latest ETICS version
- The demo will build the UNICORE plug-in itself with ETICS using the ETICS Web Client…

18. Mai 2010 Folie 15